# Integrated Information System (IIS)

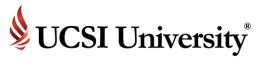

Parents/Guardian Orientation

#### Introduction

# Online

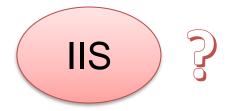

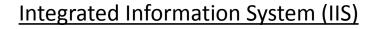

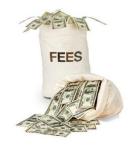

Check fees

View student/parent details

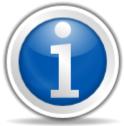

Make online payment

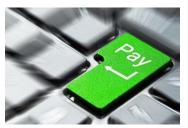

Check student results

# How to access the system?

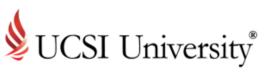

**Accessing Current Parents Page** 

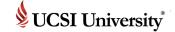

### **To Access Current Parents Page**

www.ucsiuniversity.edu.my

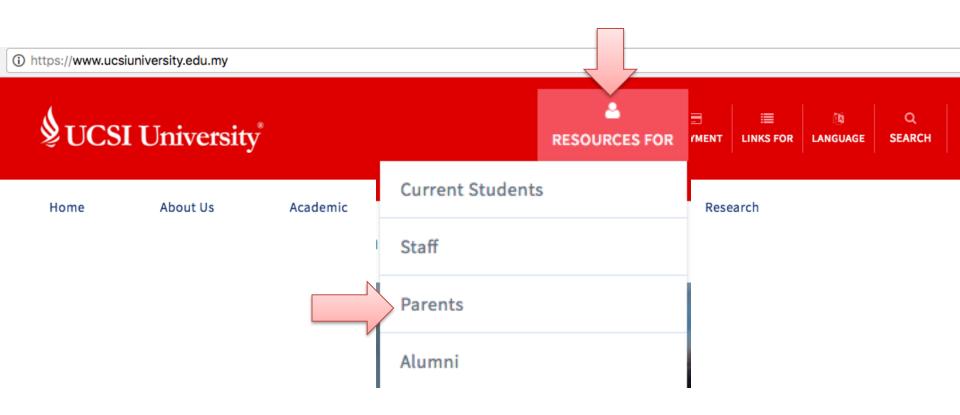

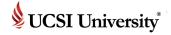

#### To Access IIS

Go to IIS Parent Portal (Direct url): https://iis.ucsiuniversity.edu.my/Student/Login.aspx

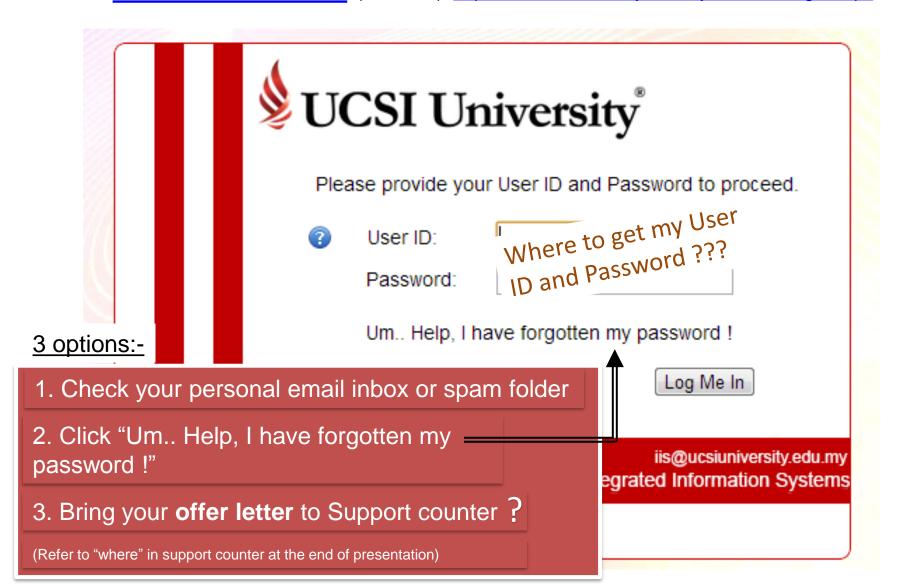

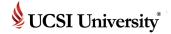

#### **IIS Parent Portal Homepage**

Upon successful login or change of password, you will see the screen as shown below:-

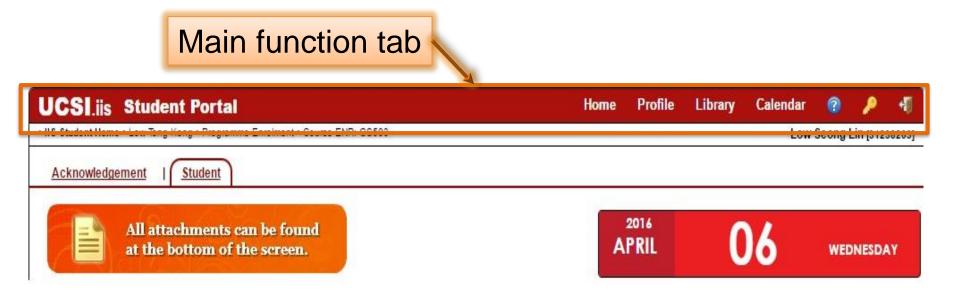

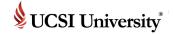

#### **IIS Parent Profile**

Essential information

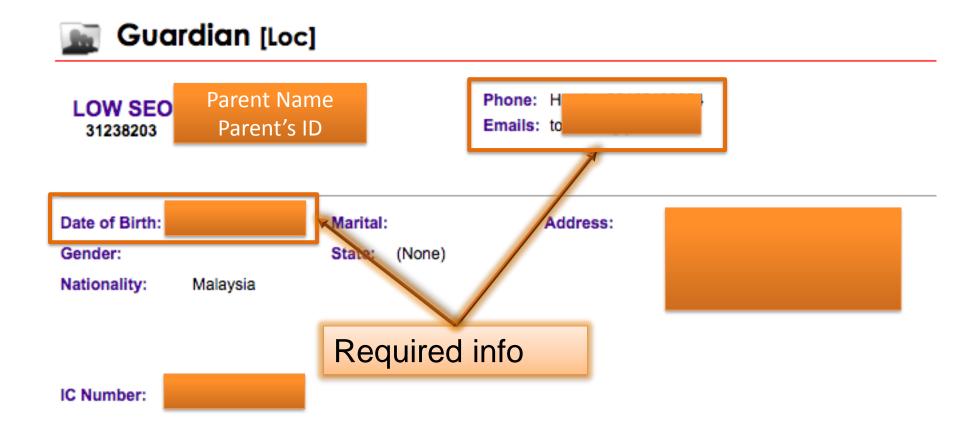

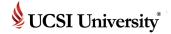

#### **IIS Parent Portal Homepage**

- Click Home
- Click Tab: Student
- Click Student Name

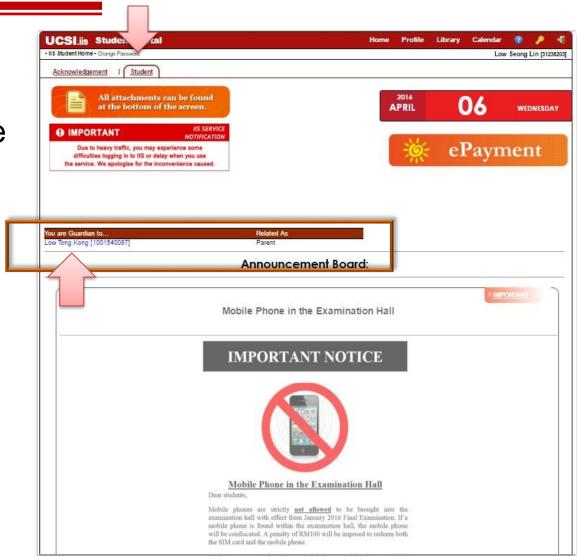

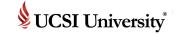

#### **Student Details**

**UCSI**.iis Student Portal

POSSE | Release 1.1.2 | Screen ID: 302978

• IIS Student Home • Low Tong Kong

Student [Loc] [Schl] Phone: Hand: + LOW TONG KONG Click 1001540087@student.ucsiuniversity.edu.my 1001540087 **Details** Details Academic Profile Finance | Fees 25, Jalan Pendita Date of Birth: 6 Dec 1983 Address: Marital: Single Taman Connaught Gender: Male State: (None) 56000 Cheras Wilayah Persekutuan Kuala Lumpur Nationality: Malaysia Malaysia Guardian: Parent IC Number: Enrolment Date: 6 Jul 2015

Home

**Profile** 

Library

Calendar

IIS@ucsiuniversity.edu.my | Copyright | Privacy Policy | Security Policy

Low

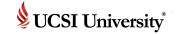

#### **Student Academic**

#### Click Academic

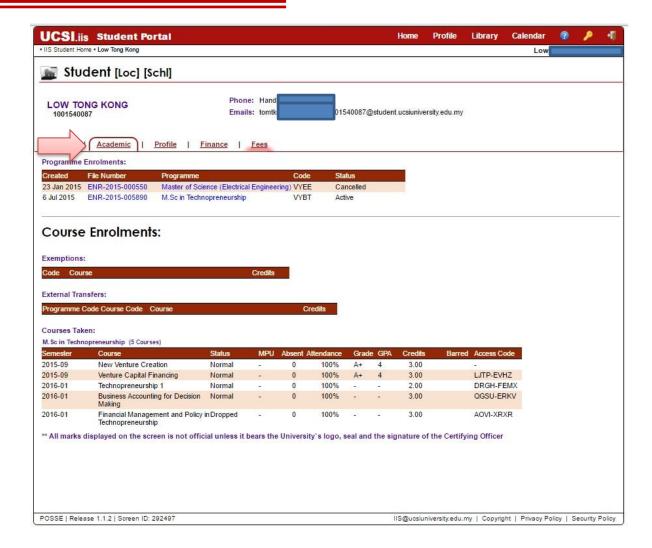

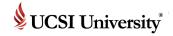

#### **Student Academic (Details)**

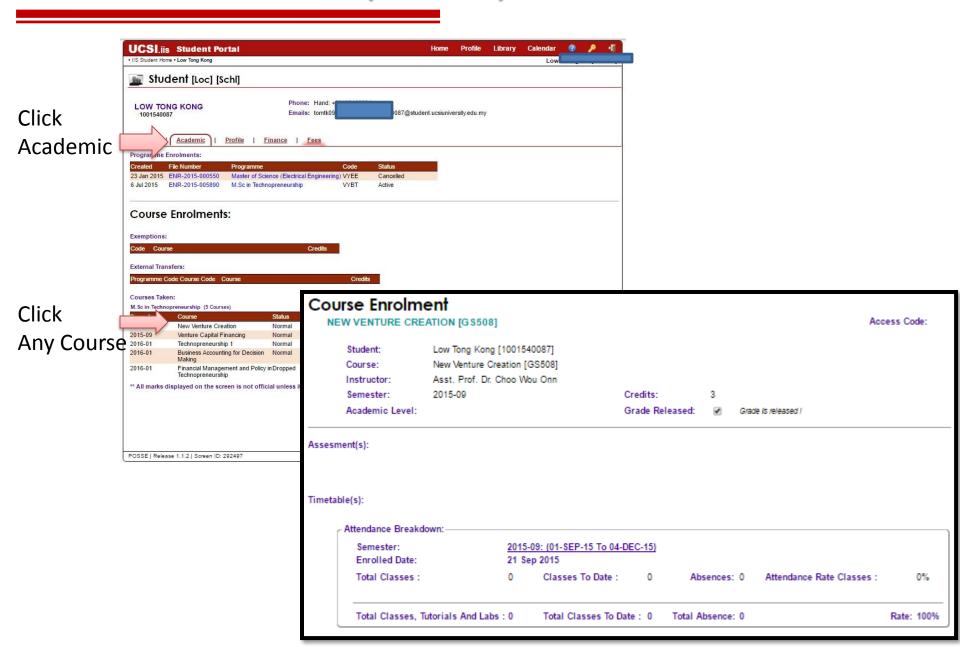

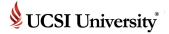

#### **Student Profile**

- To view uploaded document.
- Example: Offer letter

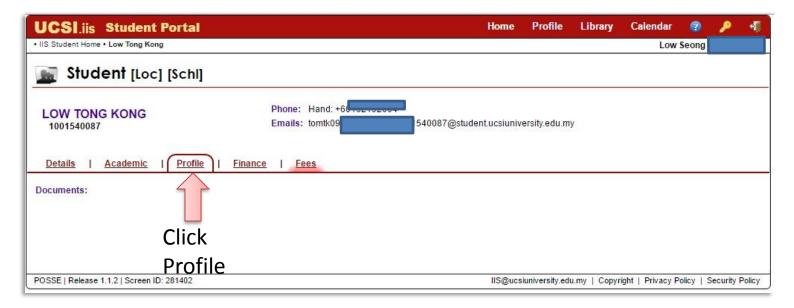

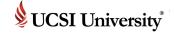

#### **Student Finance**

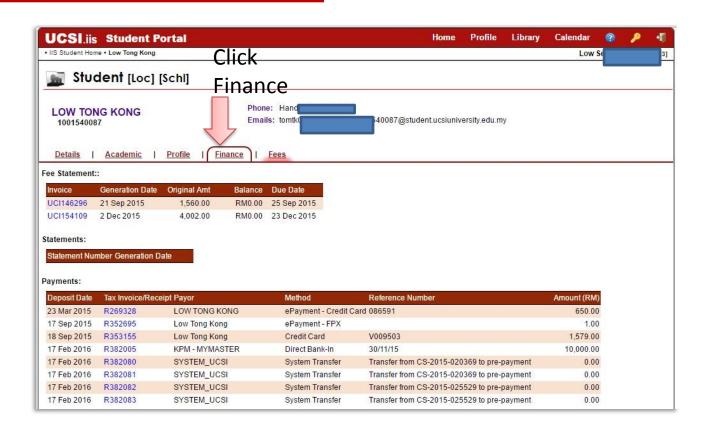

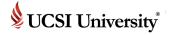

#### **Student Finance (Invoice)**

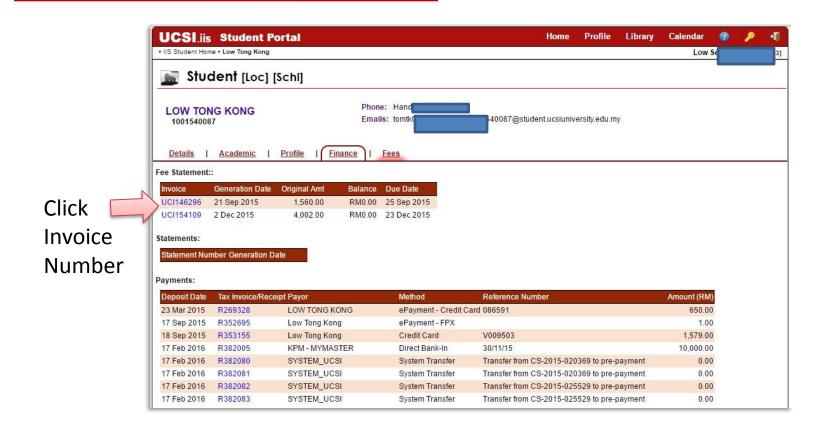

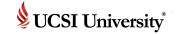

### **Student Finance (Invoice)**

Invoice Number:

UCI146296

Invoice Generation Date: 21 Sep 2015

Client Name:

Payment Due Date: 25 Sep 2015

Original Invoice Amount:
Outstanding Invoice Balance:

Fee Balance: Interest Balance: RM0.00 RM0.00

Fees and Payments

Invoice

RM1,560.00

RM0.00

Click Fees and Payments

#### FEES:

| Fee Date    | Description         | Tracking # | Amount      | Balance |
|-------------|---------------------|------------|-------------|---------|
| 21 Sep 2015 | Tuition Fee [GS503] |            | RM780.00    | RM0.00  |
| 21 Sep 2015 | Tuition Fee [GS508] |            | RM780.00    | RM0.00  |
|             |                     |            | Total (RM): | RM0.00  |

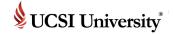

#### **Student Finance (Invoice)**

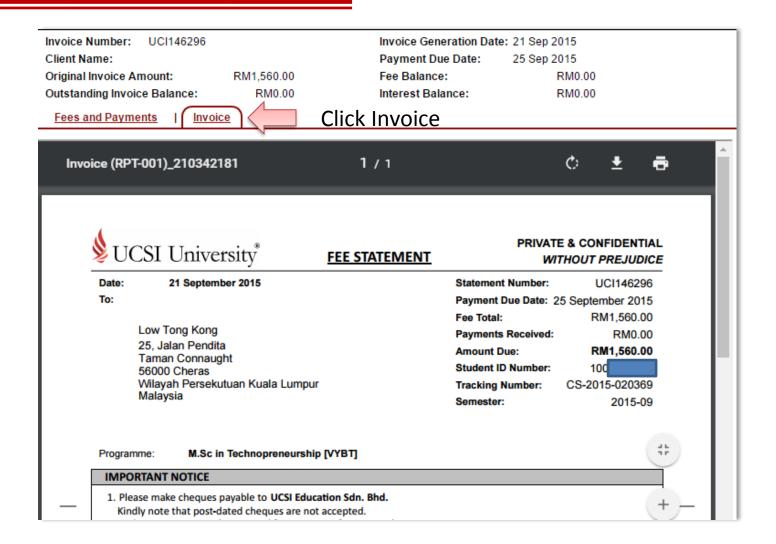

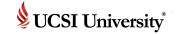

#### **Student Finance (Payments Detail)**

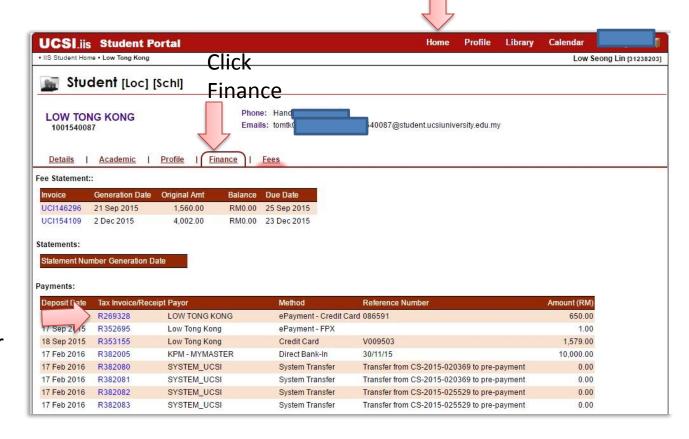

Click Home

Click Receipt Number

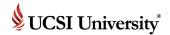

#### Student Finance (Official Receipt)

Receipt Number: R269328

Master Client Name: Lov

\_OV

Amount: RM650.00

Payment Method: ePayment - Credit Card

Cash Handling Area: Finance Office

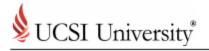

#### **OFFICIAL RECEIPT**

RETAIN THIS COPY FOR YOUR RECORDS

23 March 2015

Received on behalf of the parent/guardian of:

LOW TONG KONG 25, Jalan Pendita Taman Connaught 56000 Cheras Wilayah Persekutuan Kuala Lumpur Malaysia

From:

LOW TONG KONG

Receipt Number: R269328

Received Date: 23 March 2015

Payment Amount: RM650.00

Reference Number: 086591

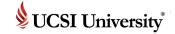

Low Seong Lin [31238203]

200.00

100.00

100.00

50.00

200.00

650.00

9.350.00

200 00

100.00

100.00

50.00

200.00

Total (RM):

#### Student Fees

To view current fees amount

To proceed with online fee payment, kindly click the "Pay

Fees" button UCSI.jis Student Portal Library • IIS Student Home • Low Tong Kong Student [Loc] [Schi] Phone: Hand: +60162192004 LOW TONG KONG Emails: tomtk09@gmail.com; 1001540087@student.ucsiuniversity.edu.my 1001540087 Click Fees | Profile | Finance 24 Mar 2016 Facility Fee (Master & Doctorate) CS-2016-006805 2016-05 24 Mar 2016 CS-2016-006805 2016-05 24 Mar 2016 CS-2016-006805 2016-05 NOTICE 24 Mar 2016 Medical Plan (Scholarship Student) [RM50 inclusive GST RM2.83] CS-2016-006805 2016-05 24 Mar 2016 Student Activities Fee CS-2016-006805 2016-05 REFUND POLICIES AND PROCEDURES Click PAY FEES Credit Balance (RM): A. APPLICABLE TO ALL STUDENTS 1. I hereby agree that the Registration Fee paid is strictly, NON REFUNDABLE under any circumstances. 2. I hereby agree that once the initial fees are fully utilized, fees will be charged based on the Approved Cou 3. I hereby agree that in the event I drop all the subjects before the ADD/DROP deadline and subsequently fo 1) as stipulated in your Offer Letter is not-refundable in the case orwinigrawar or squay, triis is in accordance with the onliversity's πeighia Policies & Procedures. withdrawal from UCSI University, the University will charge back the full fees based on the initial Approved Cou 4. I hereby agree that UCSI University will refund the following: Caution Fee; Library Deposit; International Stude and Security Bond. However, this is provided that no rules or regulations have been breached and I do not have any outstanding fee with the University. 5. I hereby agree that in the event of graduation or in the event of a withdrawal the respective forms must be submitted within a maximum of 2 semesters from the event for Refundable Deposits as per paragraph 4 above. 6. I hereby agree that at all times, it is imperative that all rules and regulations are strictly adhered to, failing which UCSI University shall forfeit all Refundable Deposits and the said deposits may be required to be paid once again, where applicable 7. I hereby agree that in the event that I fail to settle my fee in accordance to the respective due date, I shall be liable to pay late payment charges that shall be levied accordingly by UCSI University. All students are required to check the student handbook for further information and clarification B. APPLICABLE TO MEDICAL AND PHARMACY DEGREE APPLICANTS ONLY 1. I acknowledge, understand and accept that to confirm my acceptance into either the UCSI Medical or Pharmacy degree programme within the stipulated deadline (as well as to book a seat for myself in the relevant programme), I need to pay all fees outlined in the Letter of Offer/ Conditional Letter of Offer within the date provided. I agree that failure to pay fees by the stipulated date will result in a seat not being reserved for me. Due to limited seats available as well as taking into consideration other eligible candidates, I further agree to abide by the policy that all payments made to confirm a seat are strictly not refundable and this is regardless of whether classes have begun. 2. If I am not a Malaysian citizen, I am made to understand that in the event I am not able to obtain the relevant visa from the

I Agree

Cancel

## Integrated Information System (IIS)

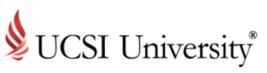

Almost...Give me a break!

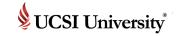

## If you need support or more information ...

1. Walk-in 捧

At UCSI University, KL Campus Level 10, Block E.

2. Email

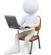

iis@ucsiuniversity.edu.my (IIS)

3. Call

03-9101 8880 Ext. 3615

Integrated Information System (IIS)

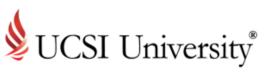

Thank you